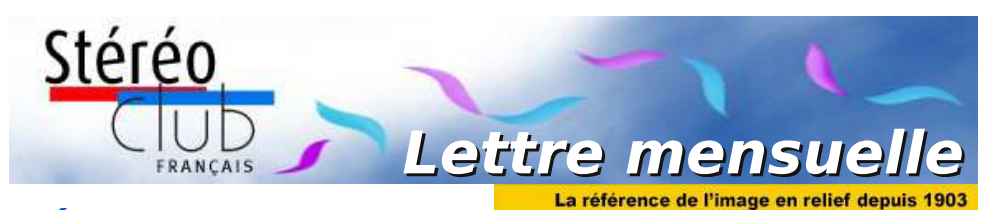

**Février 2019**

# **n° 1018** *Association pour l'image en relief fondée en 1903 par Benjamin Lihou*

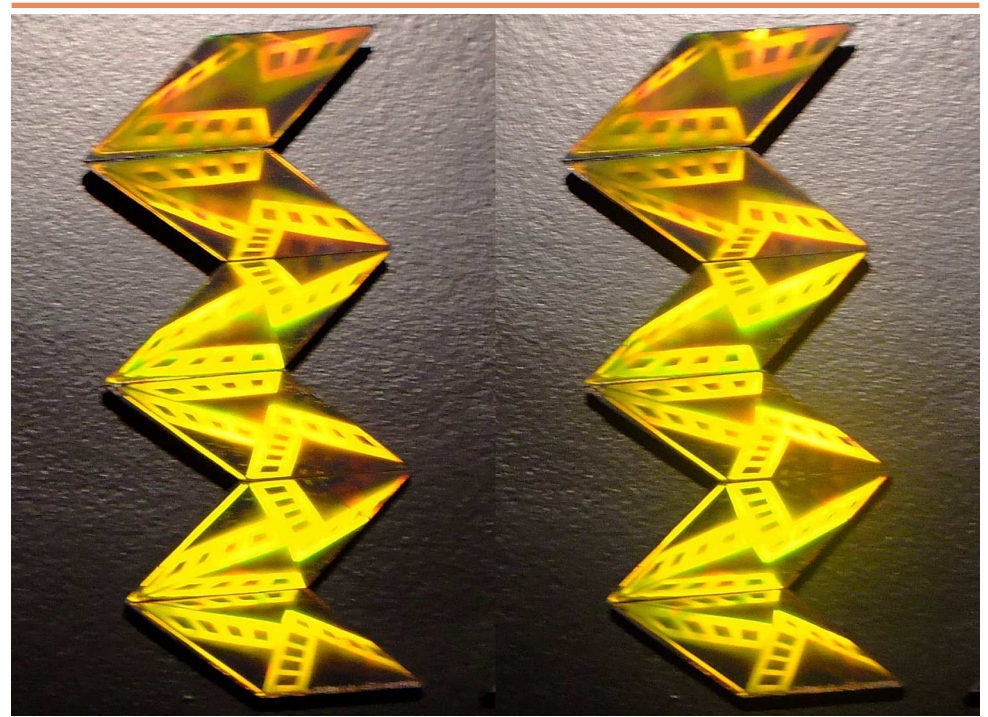

**Hologramme artistique exposé à Enghien-les-Bains** (voir page 12) Photo : Jean-Yves Gresser

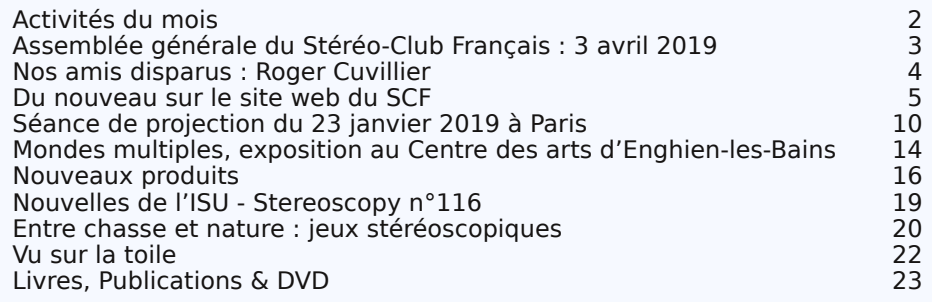

www.image-en-relief.org

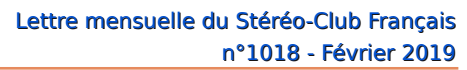

<span id="page-1-0"></span>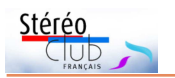

# **Activités du mois**

### Réunions à Paris 14<sup>e</sup>

• **LOREM**, 4 rue des Mariniers (Rez-de-chaussée de la tour au bout de la rue à gauche) Métro Porte de Vanves ou tramway Rue Didot.

### **Groupe régional Nouvelle-Aquitaine**

SAMEDI 2 & DIMANCHE 3 FÉVRIER 2019 À l'occasion du **XXV<sup>e</sup> PHOT'AULNAY** le groupe vous donne rendez-vous à Aulnay-de-Saintonge, Charente-Maritime pour sa première rencontre de l'année 2019. Au programme : • Samedi 2 février à partir de 10 heures, réunion du groupe régional. • Dimanche 3 février le Club assurera des séances publiques de projection 3D et durant toute la journée Bourse Matériel d'occasion et de collection. Expo Photo. Contact : Christian Garnier : [photo.garnier@wanadoo.fr](mailto:photo.garnier@wanadoo.fr)

### **Groupe Franco-suisse de Genève**

SAMEDI 9 FÉVRIER 2019 à 14h, à Satigny Séance à l'aula de l'école Satigny "Village" - Route de la Gare-de-Satigny 27a • Assemblée générale • L'association Kyfékoi au Maroc • Divers • Renseignements sur [www.stereoscopie.eu](http://www.stereoscopie.eu)

### MERCREDI 13 FÉVRIER 2019 à partir de 19h30, au LOREM **Séance technique et pratique**

• Couplage de deux appareils, synchronisation.

#### MERCREDI 20 FÉVRIER 2019 à partir de 19h, au LOREM **Conseil d'Administration du Stéréo-Club Français**

• Les membres du Club peuvent être invités à assister (sans droit de vote) aux réunions du conseil, sur demande adressée au président : [president@stereo-club.fr](mailto:president@stereo-club.fr)

MERCREDI 27 FÉVRIER 2019 à partir de 19h30, au LOREM **Séance mensuelle de projection.**

Apportez vos montages, photos et vidéos pour les voir en projection. Discussion constructive et réponses aux questions sur les techniques correspondantes.

### **Manifestation 3D**

#### VENDREDI 8 au DIMANCHE 10 MARS 2019 à Chelles (77) **Chelles Multiphot, 39<sup>e</sup> festival de l'image projetée**

Au théâtre de Chelles - <http://www.multiphot.com/> • Le samedi : animation d'un atelier "Portrait en 3D" par le SCF

DIMANCHE 17 MARS 2019, de 9 à 18h, à Chelles (77) **39<sup>e</sup> Foire photo ciné son** - <http://foirephoto.com/>

• Rencontre des collectionneurs • Théâtre de Chelles, Place des Martyrs de Châteaubriant • L'accès est libre et gratuit.

• Comme chaque année, le Stéréo-Club Français y tiendra son stand. Nous vous attendons donc nombreux, comme simples visiteurs ou pour nous aider à tenir le stand du Club au cours de la journée.

20 au 24 MARS 2019 à Laval (Mayenne) **Le 21<sup>e</sup> salon international et programme de conférences sur la VR/AR et les Techniques Immersives** - <https://www.laval-virtual.com>

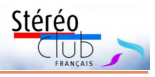

# <span id="page-2-0"></span>**Assemblée générale du Stéréo-Club Français : 3 avril 2019**

e Stéréo-Club Français a le plaisir de<br>vous convier à l'assemblée générale qui<br>se tiendra le **mercredi 3 avril 2019** à pare Stéréo-Club Français a le plaisir de vous convier à l'assemblée générale qui tir de 18h30 à l'adresse suivante : Maison des Associations, 22 rue Deparcieux, 75014 PARIS (à 10 min à pied des métros Denfert-Rochereau ou Gaité ou par le bus 88).

**Attention : la date a été décalée par rapport au message de la Lettre de janvier** pour cause de disponibilité de salle.

Retenez la date, et, si vous ne pouvez venir, vous pourrez donner procuration ou transmettre vos votes par correspondance.

Convocation et documents vous seront transmis début mars.

Mais dès à présent, je renouvelle l'appel, déjà exprimé dans la dernière Lettre, aux volontaires pour se porter candidats au Conseil d'Administration. La diversité

de nos pratiques et la multiplicité des techniques nécessitent un éventail important de représentants. Aussi nous avons besoin de personnes désireuses de faire avancer le Club, en participant en tant que membres du conseil d'administration à la prise des décisions et aux orientations. Le Conseil se réunit six ou sept fois par an ; tous les membres du club ayant adhéré depuis plus d'un an peuvent s'y présenter.

Ceux qui sont intéressés peuvent présenter leur candidature avec un texte de motivation à transmettre (date limite : 22 février 2019) par courriel ou par la poste à François Lagarde :

• mail : [francois.lagarde1@orange.fr](mailto:francois.lagarde1@orange.fr)

• adresse postale : François Lagarde - 28, avenue des Gobelins - 75013 Paris.

**François Lagarde**

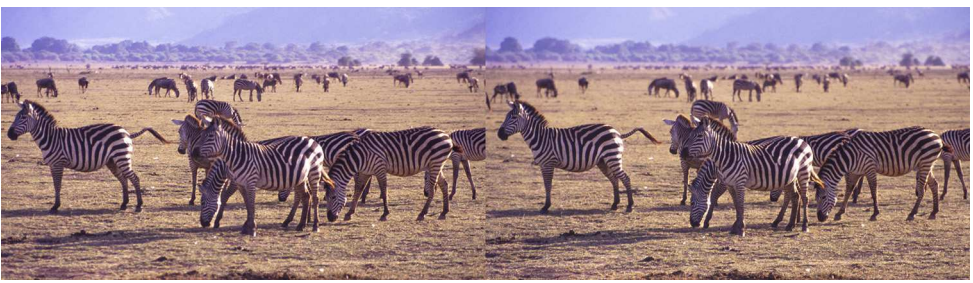

Safari en Afrique, zèbres - Photo : Henriette Magna et Charles Clerc

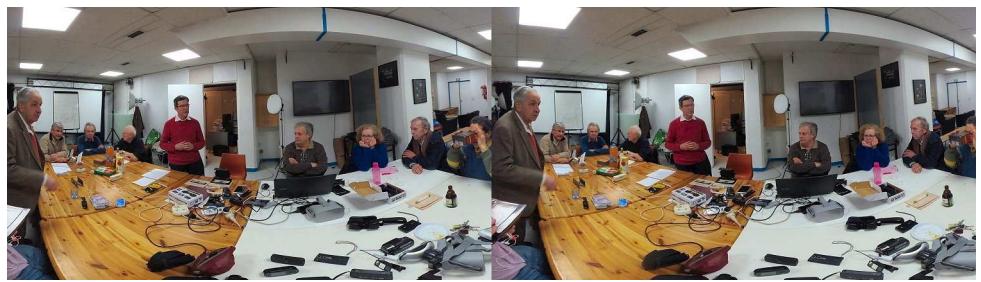

Une partie de l'assistance à la séance technique et pratique du 16 janvier 2019 à Paris. Image prise avec une caméra 3D Vuze XR, montée avec StereoPhoto Maker et recadrée. Photo : Pierre Meindre

<span id="page-3-0"></span>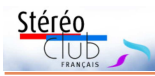

### **Nos amis disparus : Roger Cuvillier**

N otre collègue du Stéréo-Club Français<br>
Roger Cuvillier s'est éteint le **Roger Cuvillier** s'est éteint le 14 janvier 2019, à l'âge de 96 ans. Il était membre du Club depuis 1975.

Il était surtout connu, en dehors du club, pour avoir inventé l'objectif « **Pan-Cinor** »,

ancêtre du « zoom ». Cet objectif à focale variable permettait de faire varier la focale sans modifier ni la distance de mise au point ni la luminosité.

Malgré son passé de grand patron dans l'industrie, Roger était resté un homme simple, modeste, avec lequel on discutait facilement.

Il avait animé un petit groupe local d'amateurs de stéréoscopie, pour la plupart membres du SCF, appelé ABRAS. Par exemple ils avaient édité ensemble un fascicule de photos stéréos de l'abbaye de Fontenay.

J'ai eu le plaisir de le

rencontrer quelques fois, en particulier pour aller à la manifestation Dimension3 qui avait eu lieu à Chalon-sur-Saône : il m'attendait à la gare de Dijon et il m'a emmené en voiture jusqu'à Chalon. Là nous avons pu assister aux démonstra-

tions de films stéréos, à des projections de diapos stéréos anciennes, et visiter Nicéphore-Cité avec sa grande salle de projection stéréo en lumière polarisée circulaire. Roger Cuvillier avait écrit 12 articles dans le Bulletin du SCF. On les retrouve

facilement en indiquant simplement le nom de l'auteur sur le site Internet du SCF, page d'archives Bulletin.

Wikipedia lui consacre un de ses articles et on parle de lui dans l'article sur le zoom :

[https://fr.wikipedia.org/](https://fr.wikipedia.org/wiki/Roger_Cuvillier) wiki/Roger\_Cuvillier [https://fr.wikipedia.org/](https://fr.wikipedia.org/wiki/Zoom) wiki/Zoom

Notre collègue Jean-Pierre Deschamps, qui nous a communiqué le décès de Roger Cuvillier, a réalisé un reportage vidéo

d'environ 20 minutes où il est question à plusieurs reprises de la stéréo et de la TV et du cinéma en relief :

« Hommage à Roger Cuvillier 1922-2019 » <https://vimeo.com/313831224>

**Olivier Cahen**

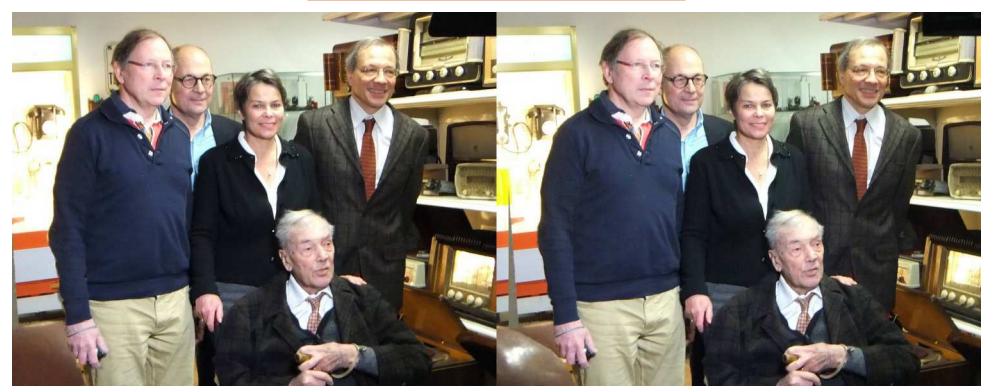

Roger Cuvillier (assis) entouré de ses enfants lors de l'inauguration du Musée de l'Électricité de Bourgogne à Saint-Apollinaire, le 21 janvier 2017 - Photo : René Dalmau

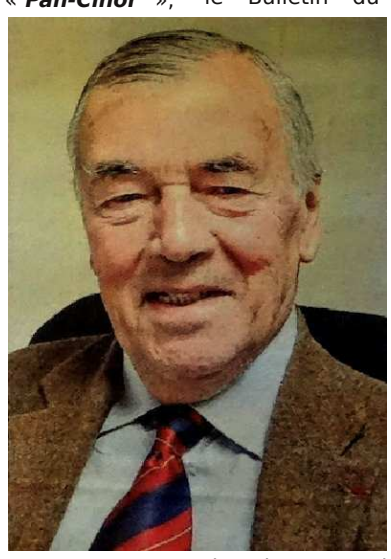

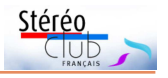

### <span id="page-4-0"></span>**Du nouveau sur le site web du SCF**

N ous sommes très divers et très disper-<br>sés géographiquement, aussi la Lettre l ous sommes très divers et très dispermensuelle est l'âme de notre Club avec le support que constitue le site pour pouvoir partager ce que l'on voit en réunion, vidéos et images, ce que l'on discute et pour faciliter les échanges avec l'annuaire, les pages personnelles et les avis.

#### **Vidéos**

Des vidéos sont disponibles, encore faut-il pouvoir en profiter. C'est ce que

permet de faire ce qui a été étudié à la séance du 16 décembre 2018 (cf. Lettre n°1017 de janvier 2019).

Souvent les vidéos 3D n'apparaissent qu'en 2D ou en anaglyphe sur notre ordinateur et tout le monde ne le branche pas à la TV par câble HDMI. Mais on peut télécharger le contenu, qui le plus souvent est en réalité en côte-à-côte compressé, ce qui permet de le voir sur sa TV 3D (ou projecteur), en portant le fichier par clé USB (ou

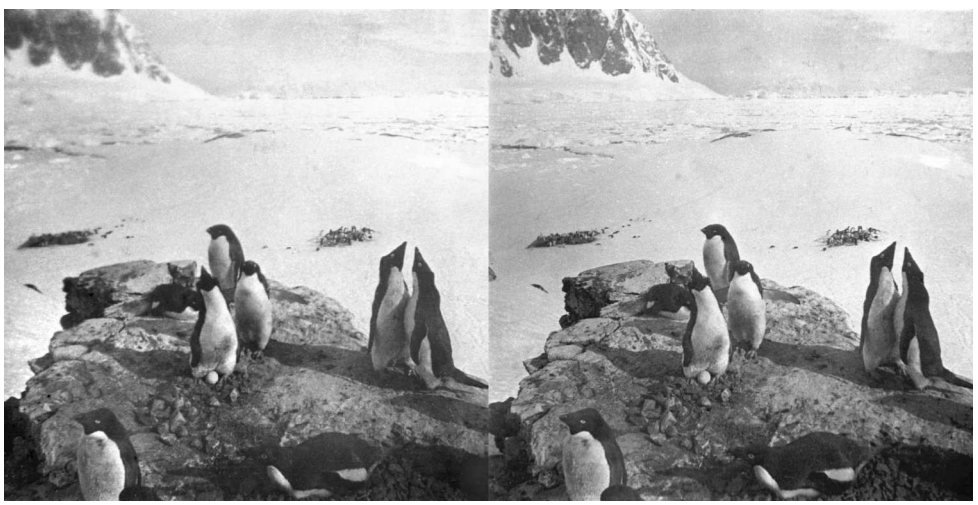

Parade de manchots - Antarctique, 1904 - Photo : inconnu (expédition Charcot)

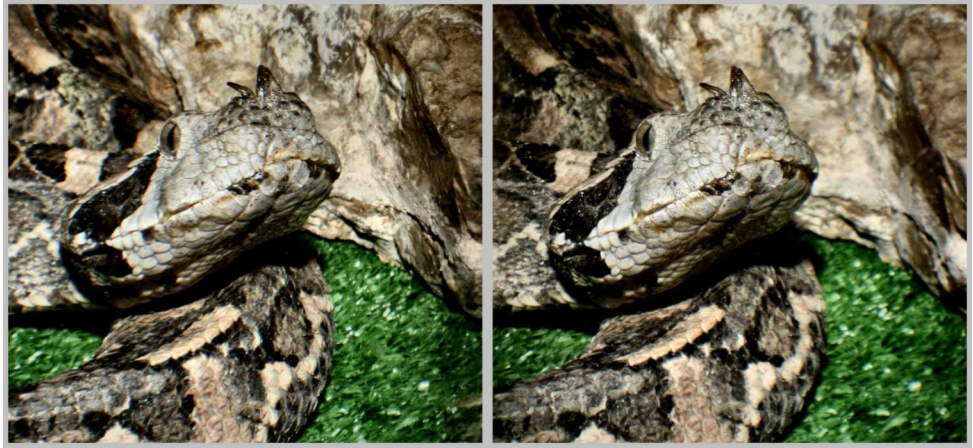

Vipère du Sénégal (objectif 3D Loreo macro) - Photo : Henriette Magna

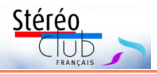

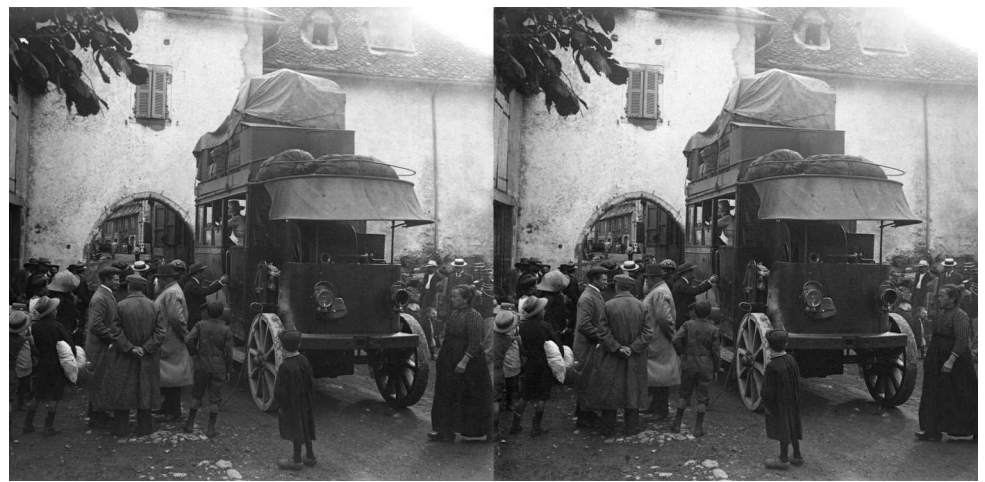

L'autobus d'Aurillac - Monsalvy, 14-09-1911 - Photo : Maurice Viguié

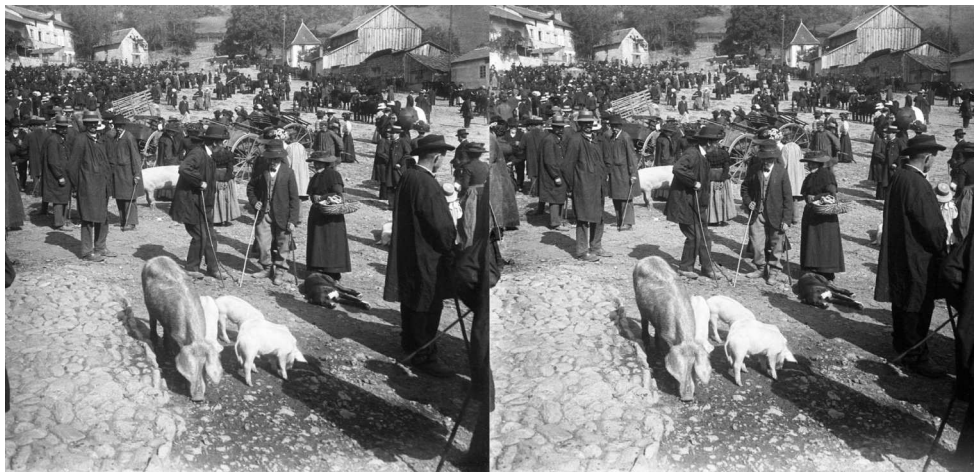

Foire de Sainte Croix - Bort, 18-09-1911 - Photo : Maurice Viguié

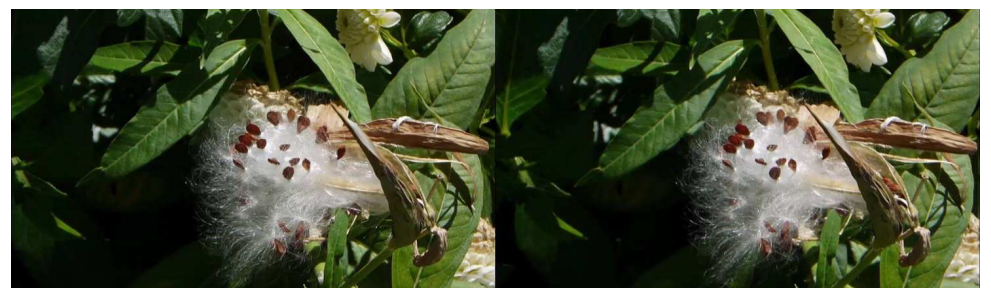

Photo extraite du diaporama « Fleurs Variées » - Photo : Vincent Lozano

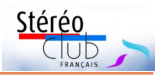

par liaison HDMI). Pour télécharger il existe au moins un utilitaire gratuit qui permet de télécharger les vidéos que l'on voit dans son navigateur. La procédure complète est détaillée suite à la réunion sur le site : Sommaire > Comment Faire > Montrer Stéréos et Diaporamas > Des vidéos d'Internet pour sa TV3D, page "Télécharger une vidéo sur son ordinateur" :

#### https://www.image-en-relief.org/stereo/ comment-faire/montrer-stereos-et-diapo[ramas/163-des-videos-d-internet-pour-sa](https://www.image-en-relief.org/stereo/comment-faire/montrer-stereos-et-diaporamas/163-des-videos-d-internet-pour-sa-tv3d?start=2)tv3d?start=2

**Cambodge Ancien de Jean-Marie Sicard** est un diaporama avec accompagnement musical réalisé à partir de diapositives numérisées des temples d'Angkor prises sur place et des statues khmères du musée Guimet. Il a été vu par le Groupe régional Nouvelle-Aquitaine et à la séance parisienne du 19 décembre 2018 (format dessus-dessous compressé). Rendez-vous à : Sommaire > Images en 3D > Vidéos Diaporamas Cinéma DVD > Vidéos SCF pour les adhérents :

#### https://www.image-en-relief.org/stereo/ images-en-3d/17-video-diaporama[cinema/136-videos-scf-pour-les-adherents](https://www.image-en-relief.org/stereo/images-en-3d/17-video-diaporama-cinema/136-videos-scf-pour-les-adherents)

Prochainement : le Maroc d'il y a presque un demi-siècle par Jean-Marie Sicard.

**Fleurs Variées** et **Vincennes et environs de Vincent Lozano**. À la séance parisienne on n'avait vu que des séries de photos correspondantes, sans son. Or ces séries étaient montées en diaporama dans un format en « .exe » issu de MyAlbum mais l'équipement en séance ne pouvait les utiliser. Elles ont été transposées <sup>1)</sup> pour être utilisables sur TV3D (ou projecteur).

Aller à : Images en 3D > Vidéos Diaporamas Cinéma DVD > Quelques vidéos 3D de membres du SCF ou autres :

https://www.image-en-relief.org/stereo/ images-en-3d/17-video-diaporama[cinema/18-quelques-videos-3d-sur-youtube](https://www.image-en-relief.org/stereo/images-en-3d/17-video-diaporama-cinema/18-quelques-videos-3d-sur-youtube-de-membres-du-stereo-club-francais)de-membres-du-stereo-club-francais

Cette même page affiche bien d'autres vidéos, et notamment deux vidéos de **Pierre Meindre** que l'on avait vues plus tôt dans l'année à Paris : « **Une visite en 3D du désert de sel d'Uyuni (Bolivie) et du cimetière des trains** » et « **Le**

#### **traditionnel défilé des grenadiers de l'Empereur le 15 août à Cordon** ». Ou cliquer directement sur :

[https://www.image-en-relief.org/stereo/](https://www.image-en-relief.org/stereo/images-en-3d/17-video-diaporama-cinema/18-quelques-videos-3d-sur-youtube-de-membres-du-stereo-club-francais#MEINDRE) images-en-3d/17-video-diaporamacinema/18-quelques-videos-3d-suryoutube-de-membres-du-stereo-clubfrancais#MEINDRE

Et que cela ne vous empêche pas d'aller voir la chaîne YouTube de **Pierre Meindre** avec ses 50 vidéos en 3D : <https://www.youtube.com/user/Pierre75o18> et toutes les autres vidéos référencées.

#### **Images des albums en ligne**

Pour la séance du 28 novembre 2018 (cf. Lettre n°1016 de décembre), la plupart des albums ont été publiés rapidement. Cela a été complété :

• Série de 80 couples sur un voyage en **Inde du Nord** en 2010. Palais de l'Inde du Nord, photos prises par **Olivier Cahen** en novembre 2010 avec un couplage par van Ekeren de deux appareils Sony W90 :

[https://www.image-en-relief.org/album/](https://www.image-en-relief.org/album/CAHEN_Olivier_2010-Palais_Inde_Nord) CAHEN\_Olivier\_2010-Palais\_Inde\_Nord

• **À la Belle Epoque, villégiature à la mer** de **Maurice Viguié** (à Arromanches en 1908 et à Trébeurden en  $1910$ )  $\cdot$ 

[https://www.image-en-relief.org/album/Viguie\\_](https://www.image-en-relief.org/album/Viguie_Maurice_1908_1910-Vacances_a_la_mer) Maurice 1908 1910-Vacances a la mer

C'est un petit aperçu de trois nouvelles séries d'images de **Maurice Viguié** sur 1907-1909, 1910-1911 et 1912-1914 soit 419 stéréos complétant les quelque 521 déjà présentes dans la base archives des photos numérisées. Passer par : Images en 3D Albums et Galeries Photos 3D Consultation des archives numérisées : https://www.image-en-relief.org/stereo/ [images-en-3d/albums-et-galeries-photos-](https://www.image-en-relief.org/stereo/images-en-3d/albums-et-galeries-photos-3d/consultation-archives-numerisees)3d/consultation-archives-numerisees et aller tout en bas !

Cette base archives des photos numérisées comprend aussi 11 albums d'**Olivier Cahen** dont des photos du Népal prises en 1992 et présentées le 23 janvier 2019 :

<sup>&</sup>lt;sup>1)</sup> Elles ont été mises en .mp4, format grand public, en côteà-côte compressé pour l'un et dessus-dessous compressé pour l'autre. Pour ce faire, je me suis basé sur le document révisé à la suite de la séance du 10 mai 2017, et publié sur le site : Comment Faire > Montrer Stéréos et Diaporamas > Formats vidéo et logiciels pour diaporamas 3D.

# Stérén

#### [https://www.image-en-relief.org/ZenArchives](https://www.image-en-relief.org/ZenArchives/visu3D/liste_images_repertoire.php?idAlbum=18) /visu3D/liste\_images\_repertoire.php ?idAlbum=18

On y trouve aussi des manchots, léopard de mer, cormorans de la **Mission Charcot** de 1904 en Antarctique. C'est une sélection de photos numérisées de cette mission, qui ont été traitées (nettoyées, ajustées). Voir l'album Charcot-Animaux :

#### [https://www.image-en-relief.org/ZenArchives](https://www.image-en-relief.org/ZenArchives/visu3D/liste_images_repertoire.php?idAlbum=92) /visu3D/liste\_images\_repertoire.php ?idAlbum=92

Toujours dans la base archives, un album rassemble un **florilège d'images du SCF** (une centaine) montrant notamment ce qu'apporte le relief à la photo :

#### [https://www.image-en-relief.org/ZenArchives/](https://www.image-en-relief.org/ZenArchives/visu3D/liste_images_repertoire.php?idAlbum=93) visu3D/liste\_images\_repertoire.php ?idAlbum=93

Ce florilège a donné lieu à un petit livre d'images en côte-à-côte destinées à être vues avec le « OWL Stereoscopic Viewer » : <http://shop.londonstereo.com/OWL-B-ENV.html>

C'est un album photo imprimé ponctuellement par CEWE :

#### <https://www.cewe.fr/livres-photo-cewe.html>

La séance du 12 décembre 2018 à Paris (cf. Lettre n°1017 de janvier 2019) était consacrée à la projection de diapositives qui nécessiteraient une numérisation pour être accessibles par le site. De plus les diapositives présentées par **Henriette Magna** n'avaient même pas été citées ! Pour se faire pardonner, l'auteur a transposé une page wiki de Henriette Magna en « Page personnelle » du nouveau site ; elle présente des **portraits, des macros de fleurs et d'animaux**, pris au bi-objectif Loreo 3D (grande base) et au Loreo macro. Voir : « Espace Membres > Pages personnelles > Galerie Henriette Magna Bi-Objectif Loreo » : [https://www.image-en-relief.org/stereo/](https://www.image-en-relief.org/stereo/espace-membres/pages-personnelles/185-galerie-henriette-magna-biobjectif) espace-membres/pages-personnelles/ 185-galerie-henriette-magna-biobjectif

Pour la séance du 16 décembre 2018 (cf. Lettre n°1017 de janvier 2019), on a complété un album de **Claude Michel** sur des images de « **slackline** » (ou « highline », équilibre sur sangle en français), prises le long de falaises à Lans-en-Vercors. Une de ces images faisait la Une de la Lettre de janvier :

#### Lettre mensuelle du Stéréo-Club Français n°1018 - Février 2019

#### [https://www.image-en-relief.org/album/Michel\\_](https://www.image-en-relief.org/album/Michel_Claude_2017_2018-Highline_en_Vercors) Claude\_2017\_2018-Highline\_en\_Vercors

Des **stupas et pagodes bouddhiques de KAKKU** pris par **Daniel Delage** nous avaient été présentés, lors d'une séance antérieure. Ce site Pa-Oh (groupe ethnique de l'état Shan) dans le centre de la Birmanie a été redécouvert dans les années 2000 et n'est visitable que lorsqu'il n'y a pas de tension dans la région :

#### https://www.image-en-relief.org/album/ [Delage\\_Daniel\\_2017\\_02-Kakku\\_Birmanie](https://www.image-en-relief.org/album/Delage_Daniel_2017_02-Kakku_Birmanie)

Prochainement la publication des albums de la séance du 23 janvier 2019.

#### **Documents de séances techniques et pratiques**

**Lire et présenter toutes les sortes de vidéos 3D, et, en plus, automatiser une séance de projection, avec Stereoscopic player**. Un document retrace l'essentiel de ce qui a été retenu de la présentation de Pierre Meindre lors de la séance du 21 novembre 2018. Voir : « Comment Faire > Montrer Stéréos et Diaporamas > Logiciels Lecture Vidéos Stereoscopic Player » :

https://www.image-en-relief.org/stereo/ comment-faire/montrer-stereos-et[diaporamas/179-logiciels-lecture-videos](https://www.image-en-relief.org/stereo/comment-faire/montrer-stereos-et-diaporamas/179-logiciels-lecture-videos-stereoscopic-player)stereoscopic-player

**Produits disponibles sur le marché pour la création et la visualisation des images stéréoscopiques**, thème de la séance du 16 janvier 2019 (à l'exception du couplage de deux appareils et de la synchronisation, qui seront abordé le 13 février). Le document préparatoire a commencé à être révisé suite à la séance. https://www.image-en-relief.org/stereo/ [activites/calendrier-et-evenements/detail](https://www.image-en-relief.org/stereo/activites/calendrier-et-evenements/detail-evenements/180-produits-disponibles-pour-voir-et-creer)evenements/180-produits-disponiblespour-voir-et-creer

Il donnera lieu à une présentation plus structurée notamment à partir de « Images en 3D > Comment voir en relief (3D) » et de « Comment Faire Prise de vue ».

#### **Annuaire**

Le nouveau site internet du Club a été conçu pour permettre plus de participation et d'échanges, comme je l'écrivais dans la Lettre en ce début d'année.

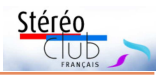

L'annuaire en ligne peut présenter vos préférences, centres d'intérêt, techniques utilisées... et aussi mentionner un site web personnel ou une page de réseau social. On renoue ainsi avec les indications des annuaires jusqu'en 2006 (sans la codification d'activité et spécialités qui aurait nécessité une révision).

Ces indications rassemblées en texte libre dans : "A propos de moi" doivent favoriser les contacts à distance entre les membres ; pour cela il reste une grande marge de progression ! Alors merci de les communiquer ; cela peut être fait directement par le site : passer par "Mon Compte" puis "Modifier mes données personnelles", zone de texte libre "A propos de moi".

Mais si ce genre de manipulation vous paraît trop compliqué ou problématique, envoyez un mail à [president@stereo-club.fr.](mailto:president@stereo-club.fr)

De plus pour votre portrait, envoyez un fichier image par mail.

#### **Pages personnelles**

Ce nouveau dispositif de "page personnelle" permet de présenter des images (stéréos ou plates) avec du texte pour les commenter. Cela complète les albums 3D, les accès aux vidéos et prend la suite du Wiki en le remplaçant.

Marche à suivre (il faut être connecté) : dans le "Sommaire" item "Pages personnelles" juste au-dessous de "Espace Membre", puis page "Création de page personnelle".

#### **Enquête « Avis et attentes »**

La dispersion géographique, les disponibilités et centres d'intérêt, ne permettent pas que nous nous rencontrions tous fréquemment dans nos réunions régionales. Et pour les orientations à prendre pour le Club, nous avons besoin de connaître vos avis sur l'actualité actuelle du Club et sur vos attentes.

Merci donc de participer à la petite enquête en ligne « Avis et attentes » (dernier item du Sommaire en étant connecté).

#### **François Lagarde**

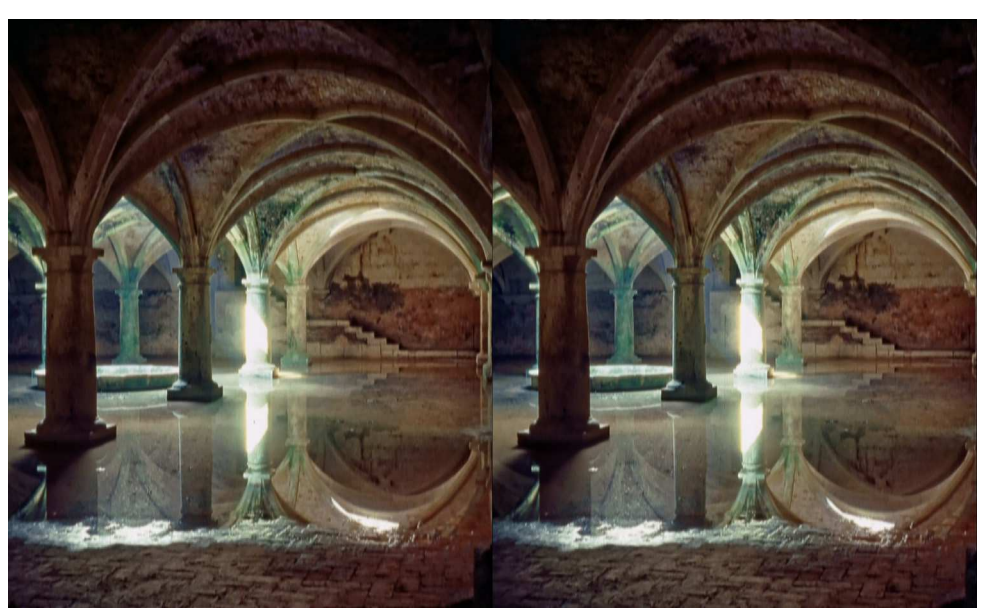

Citerne portugaise à El Jadida, Maroc - Photo : Jean-Marie Sicard

<span id="page-9-0"></span>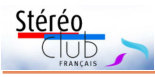

### **Séance de projection du 23 janvier 2019 à Paris**

**P** ar précaution, avant de commencer<br>les projections nous faisons quelques les projections nous faisons quelques tests avec le vidéoprojecteur pour vérifier que tout se passe bien. Tout fonctionne normalement. Ce n'est qu'au moment de commencer les projections qu'il se décide à faire sa mauvaise tête.

Il ne faudra pas moins de 45 min avant de pouvoir regarder le programme. Ce qui est particulièrement pénible, en dehors de l'ergonomie déplorable de la télécommande, c'est que nous ne comprenons pas plus ce qui génère le non fonctionnement que ce qui permet le bon fonctionnement. Le câble HDMI est vaguement soupçonné mais sans véritable certitude. Comme certains n'ont pas manqué de le faire remarquer : « Mon bon monsieur, dans le temps, avec les carousels c'était bien plus simple, on appuyait sur le bouton et ça s'allumait… ».

Comme en décembre, c'est un diaporama de **Jean-Marie Sicard** qui ouvre le bal. Il nous transporte au **Maroc** en 1974. Techniquement, les images ont été prises avec un Super Duplex et ont été numéri-

sées pour être montées dans un diaporama numérique. À remarquer, la bande son très élaborée, uniquement constituée de bruits d'ambiance. Le voyage commence en bord de mer par la citadelle d'Essaouira, se poursuit par le déroulement d'un souk de campagne et, après un détour par les cascades d'Ouzoud et une vallée de l'Atlas, nous revenons au bord de mer à El Jadida. Avec le temps ces photos sont un très beau document ethnographique.

Nous poursuivons en **Afrique**, beaucoup plus au sud avec des animaux photographiés par **Henriette Magna et Charles Clerc**. Les éléphants, lions, zèbres, rhinocéros ont été photographiés en argentique et numérisés par votre serviteur.

**Jean-Louis Piednoir** nous fait revenir en France, d'abord dans le **Gâtinais** où nous traversons le parc de Courtoiseau, les ruines de Châteaurenard et le pont-canal de Briare, pour finir à Rogny-les-Sept-Écluses. Il nous transporte ensuite parmi les **mégalithes bretons** de Locmariaqueur aux landes de Cojoux en passant par Carnac et Pors-Poulhan.

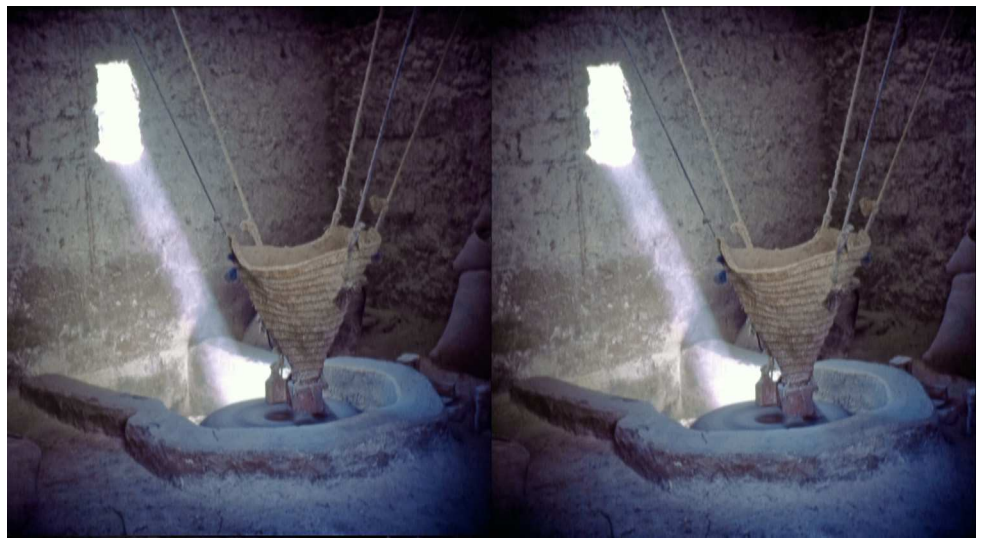

Moulin à eau, Maroc - Photo : Jean-Marie Sicard

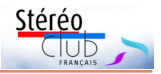

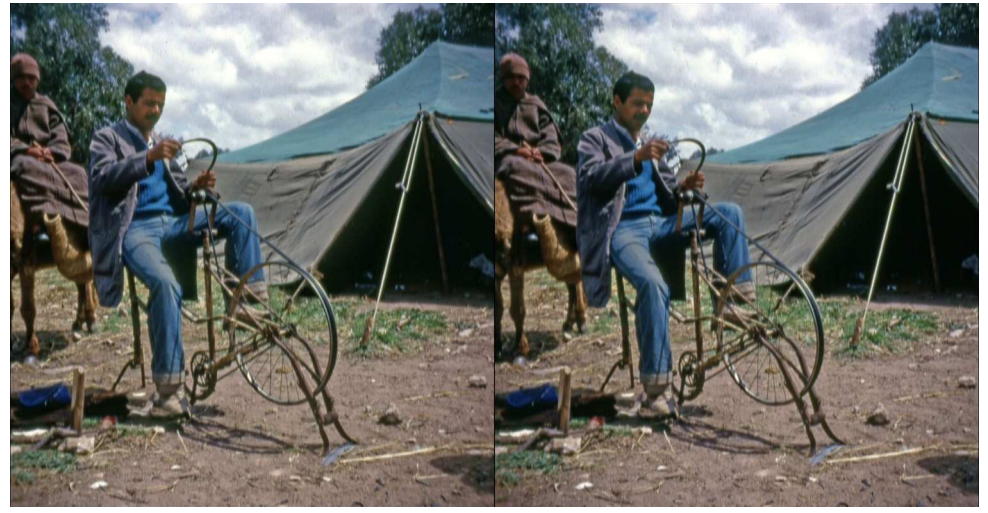

Rémouleur, Maroc - Photo : Jean-Marie Sicard

**Olivier Cahen** nous entraine au **Népal**, avec des images prises en 1992, principalement dans la vallée de Katmandou. Outre les lieux de culte bouddhiques ou hindouistes, il nous fait découvrir des paysages et des scènes de vie quotidienne de la capitale de ce petit royaume de l'Himalaya.

Avec quelques images, **Thierry Mercier** nous fait découvrir des œuvres du **plasticien allemand Franz West**. Ces images ont été prises à l'occasion de la rétrospective qui lui a été consacrée au centre Pompidou. Pour plus d'informations vous pouvez aller à cette adresse :

#### https://www.numero.com/fr/art/franz-west[exposition-centre-pompidou-retrospective](https://www.numero.com/fr/art/franz-west-exposition-centre-pompidou-retrospective-sigmmund-freud-autriche#_)sigmmund-freud-autriche#\_

**Vincent Lozano** nous présente des images de ce mois de janvier au **Jardin du Luxembourg** à Paris. Il a choisi de nous les présenter en Noir et blanc, avec une pointe de sépia en renforçant les contrastes pour leur donner un air ancien. Le résultat est tout à fait convainquant et intéressant.

Au milieu de deux cartes de vœux stéréoscopiques de son cru, **François Lagarde** nous présente un ensemble de belles photos, prises en deux temps, des bois du **Périgord** à proximité de sa maison. Belle maitrise de cette technique en particulier sur un lézard à qui il arrive à faire garder la pose. Mention particulière pour un plafond de nuages au couchant. Il enchaine ensuite avec quelques photos en hyperstéréoscopie de toits parisiens pour finir avec des gilets jaunes en goguette.

Pour finir la soirée, **Jean-Yves Gresser** nous livre des images de l'exposition de l'**artiste argentin Tomas Saracano** au palais de Tokyo à Paris. Certaines des toiles ont été tissées par des arachnides embauchées au palais de Tokyo. Dommage que cette exposition très riche, dont seule une partie figure dans les photos de Jean-Yves, soit déjà terminée. Pour plus d'informations vous pouvez aller à cette adresse :

https://culturebox.francetvinfo.fr/arts/le[plasticien-tomas-saraceno-tisse-sa-toile](https://culturebox.francetvinfo.fr/arts/le-plasticien-tomas-saraceno-tisse-sa-toile-au-palais-de-tokyo-280825)au-palais-de-tokyo-280825

**Thierry Mercier**

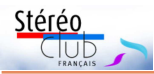

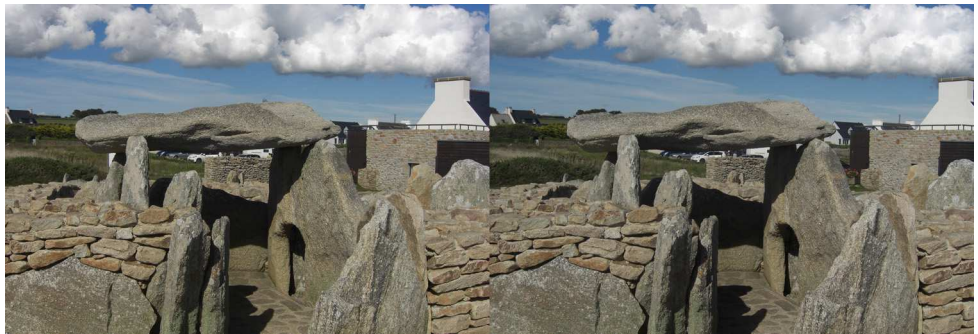

Dolmen à Pors-Poulhan, Finistère - Photo : Jean-Louis Piednoir

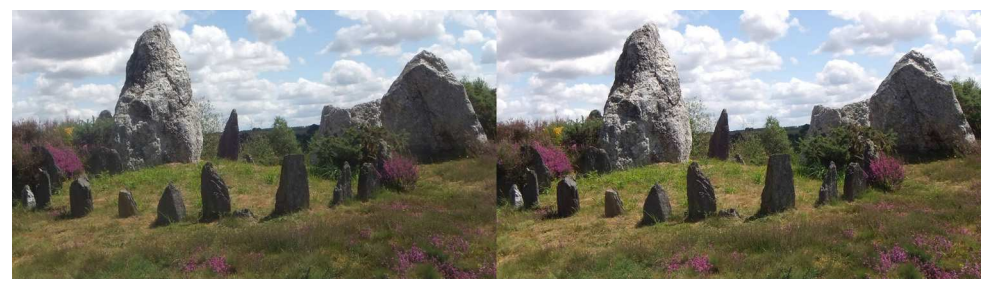

Mégalithes de Saint-Just, Ille-et-Vilaine - Photo : Jean-Louis Piednoir

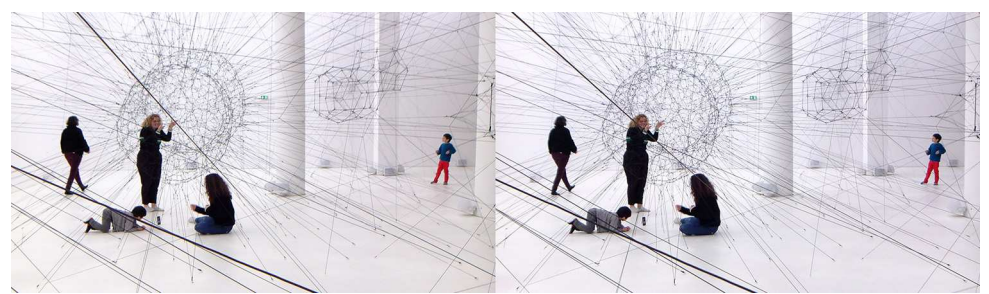

Exposition de l'artiste argentin Tomas Saracano au Palais de Tokyo à Paris - Photo : Jean-Yves Gresser

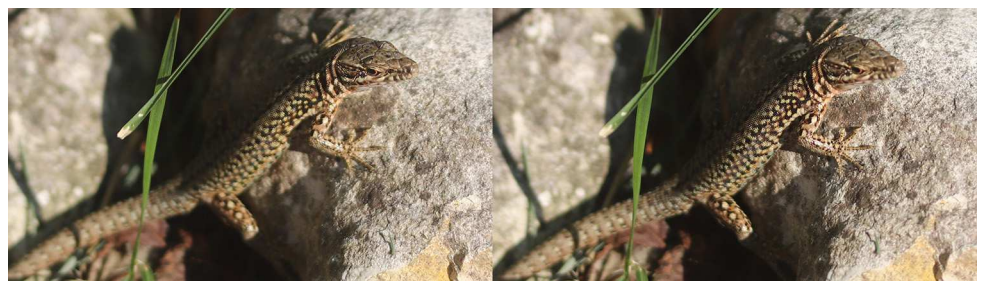

Lézard du Périgord - Photo : François Lagarde

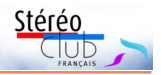

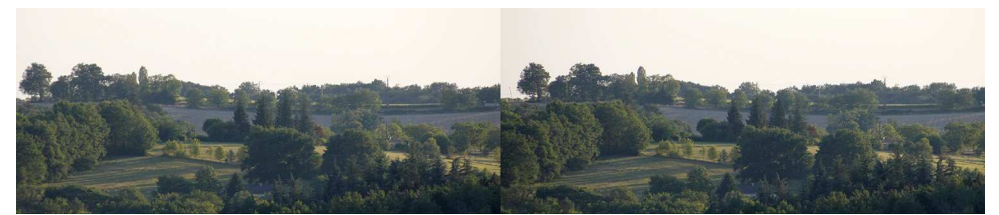

Paysage du Périgord - Photo : François Lagarde

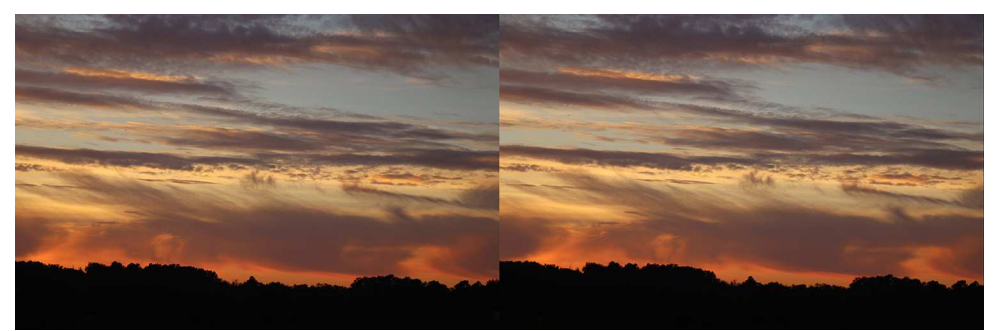

Coucher de soleil - Photo : François Lagarde

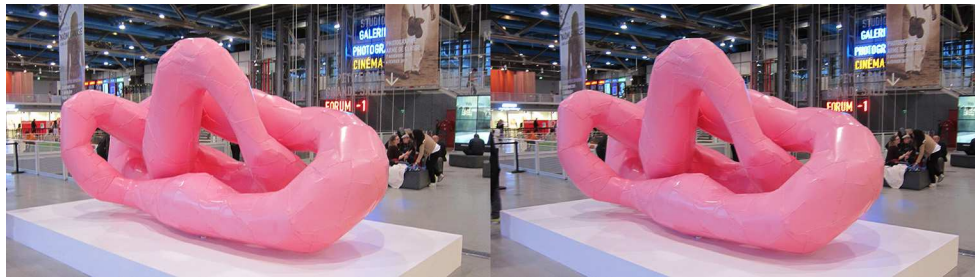

Œuvre du plasticien allemand Franz West. - Photo : Thierry Mercier

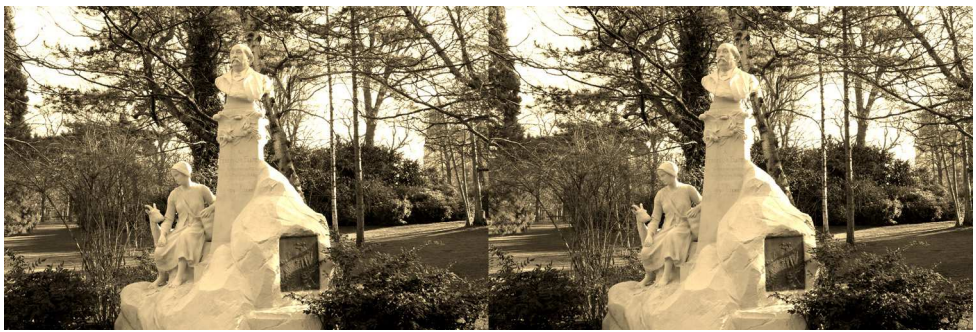

Jardin du Luxembourg, Paris - Photo : Vincent Lozano

<span id="page-13-0"></span>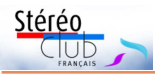

# **Mondes multiples, exposition au Centre des arts d'Enghien-les-Bains**

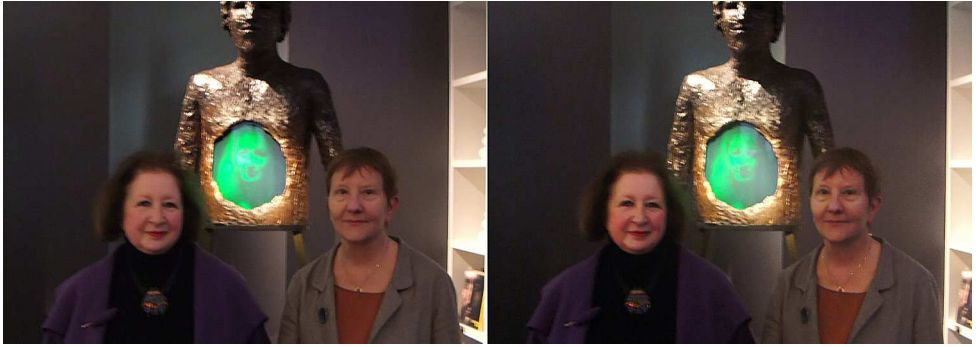

Josette Rispal et Anne-Marie Christakis devant l'holosculpture de la première : "Alpha ou l'homme libre", 1996 - Photo : Jean-Yves Gresser

**P** our qui veut découvrir ou revoir les<br>trésors du musée de l'holographie,<br>c'est le moment ou jamais. Enghien n'est our qui veut découvrir ou revoir les trésors du musée de l'holographie, qu'à une vingtaine de minutes du centre de Paris. L'exposition est ouverte jusqu'au 31 mars 2019.

Créé en 1980, le musée de l'holographie a, en tant que lieu, fermé ses portes en 1996. Depuis, Anne-Marie Christakis - sa fondatrice - continue de parcourir le monde avec une collection unique. Devant un jour ou l'autre s'en séparer, elle continue d'espérer que cette dernière restera en France pour constituer le fonds du deuxième musée au monde ouvert au grand public. Le deuxième ? Le musée du MIT (Massachusetts Institute of Technology) possède un fonds d'environ 2000 hologrammes, dont 300 provenant du rachat des collections du musée de l'holographie de New York en 1993. Il existe aussi un projet de relance du musée de l'holographie de Chicago depuis 2017.

Prendre des clichés stéréoscopiques d'hologrammes paraît absurde. L'est-ce moins que les photographier en 2D ? L'image plate est tellement dominante que nous en oublions ses limites. C'est particulièrement vrai lorsque nous voyons des clichés d'hologrammes réalistes (objets, portraits). Nous en oublions qu'il s'agit d'images d'images. Mais surtout l'impression de « réalisme » qui en ressort est bien faible comparée à la « présence » ressentie devant l'hologramme (ou une image lenticulaire). La vue stéréoscopique rend mieux compte de cette dernière, tout en

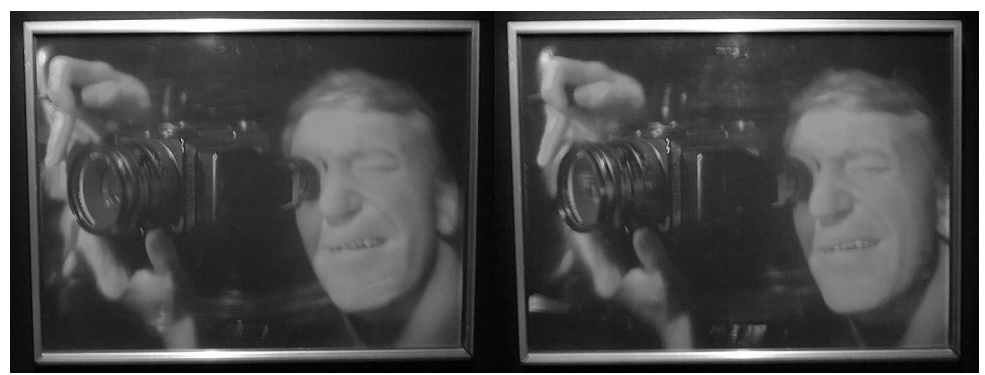

Portrait holographique : "Le Photographe", 1985 - Photo : Jean-Yves Gresser

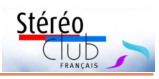

restant, à mon avis, en deçà.

Dans le cas des hologrammes artistiques, la différence est flagrante : sans relief, l'effet est totalement perdu (voir photo de couverture).

Restons modestes, l'holographie n'est pas soluble dans la stéréoscopie. L'image holographique semble plus réelle que l'image stéréoscopique : moindre effort cérébral ? Et surtout ce relief reste perceptible selon des points de vue notablement différents, sans solution de continuité sauf si cette dernière y est recherchée. Pour rendre compte d'une vue holographique, il faudrait une infinité de vues stéréoscopiques. Seule l'image lenticulaire s'en rapproche.

De plus, certains hologrammes semblent réticents à une double prise de vue. N'est-ce pas assez pour vous convaincre de courir à Enghien ? Vous y

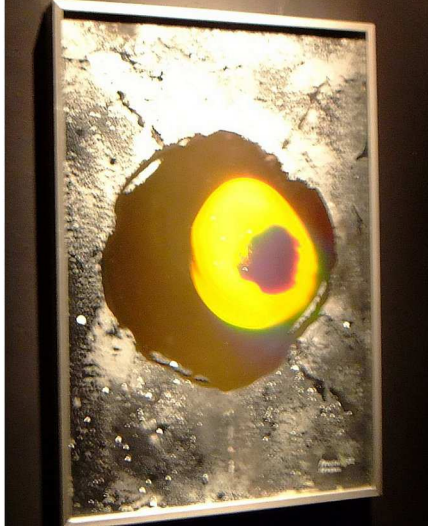

Trou noir et Galaxie (série Espace, début des années 1980) - Photo : Jean-Yves Gresser

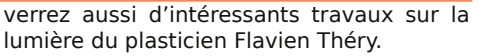

#### **Jean-Yves Gresser**

Types d'hologrammes exposés :

- Hologrammes de transmission géants
- Hologrammes de transmission
- Holosculpture
- Objets de musées
- Le portrait holographique
- Espace
- Hologrammes en gélatine dichromatée
- Hologrammes en pseudo couleur
- Vidéo hologrammes
- Collages

(Source Anne-Marie Christakis, petit journal de l'exposition téléchargeable sur la page d'accueil du musée de l'holographie [www.museeholographie.com](http://www.museeholographie.com))

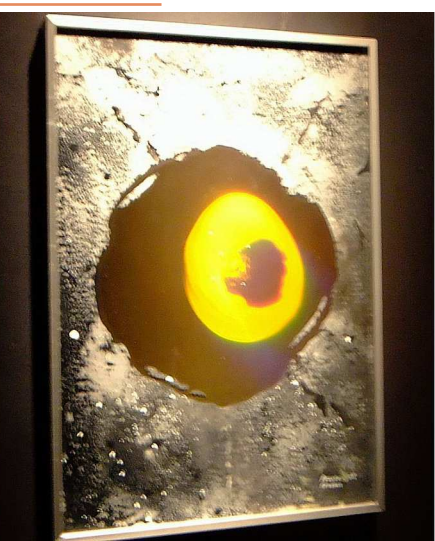

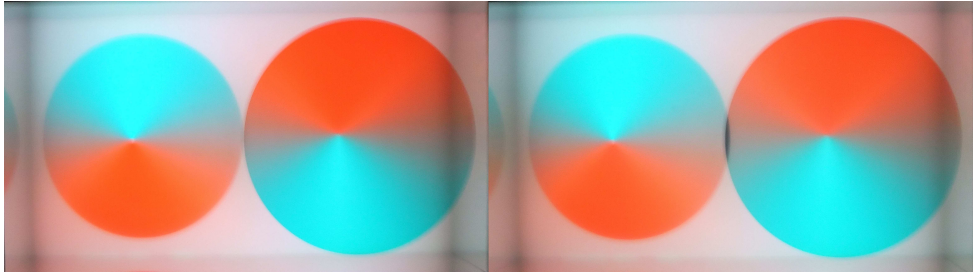

Travail sur la lumière du plasticien Flavien Théry - Photo : Jean-Yves Gresser

<span id="page-15-0"></span>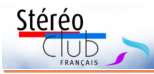

### **Nouveaux produits**

#### **Matériel**

• Le décès du Néerlandais Jacob "Co" van Ekeren en 2012 (voir Lettre n°950 p.3) avait laissé un grand trou dans le petit monde de la stéréoscopie. Il réalisait des couplages d'appareils pour la 3D efficaces et simples à utiliser en reliant électriquement deux appareils. Toujours en prove-

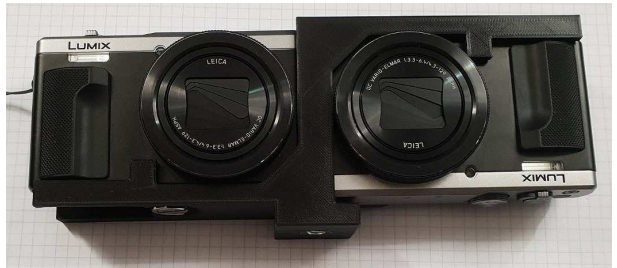

nance des Pays-Bas la petite société **TenDam 3D Equipment** propose des couplages d'appareils très similaires à ceux que proposait van Ekeren mais en utilisant des appareils plus modernes : Panasonic TZ60, TZ70 ou TZ80 et avec une monture réalisée en impression 3D. Ils réalisent un câblage entre les deux appareils pour synchroniser la

mise sous et hors tension, les zooms et bien sûr les déclencheurs. Le Néerlandais Ronald Schalekamp qui a acheté un couplage à base de TZ70 juge la monture très rigide, le passage et la protection des câbles bien pensés et la synchronisation très satisfaisante. Il n'a pas fait de mesures précises mais elle serait assez bonne pour figer des mouvements

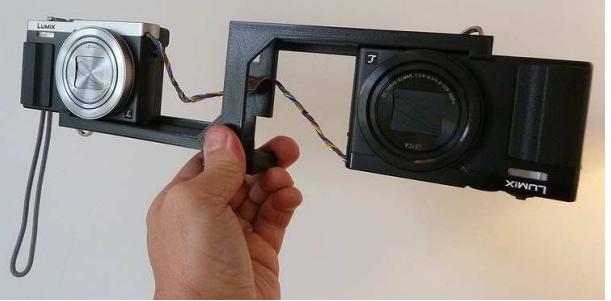

d'eau. La base stéréo minimale est de 75 mm, ajustable jusqu'à 200 mm. <https://www.tendam3dequipment.com>

Plusieurs options sont proposées :

- Système complet : 689 € pour une paire de TZ70 ou 749 € pour une paire de TZ80.
- Monture seule : 25 € (TZ60, TZ70 ou TZ80).
- Modification d'appareils : 179 € (les appareils sont envoyés à Ten Dam pour couplage électrique).
- Frais de port : environ 25  $\epsilon$ .

Concernant les montures, on peut choisir entre un modèle à base fixe (75 mm) et à base ajustable (de 75 à 200 mm) et aussi entre pas moins de 13 couleurs ! Les contacter pour une monture pour d'autres appareils.

• Il est assez amusant de constater que l'**objectif 3D Panasonic** (référence H-FT02, voir Lettres n°933 p.10, n°968 p.14) est toujours présenté par Panasonic au salon de la photo de Paris. Pourtant mal conçu, base réduite de 10 mm et mise au point minimale à 60 cm, il présente peu d'intérêt pour le stéréoscopiste. Heureusement il est facile de le modifier pour obtenir une mise au point plus proche.

Voir l'article détaillé de Ray Moxom du Sydney Stereo Camera Club :

<http://oz3d.info/Articles/Close-Up%203D%20with%20a%20Lumix%203D%20Lens.pdf>

À la place des rondelles utilisées comme entretoises, ou en complément, il est aussi possible d'utiliser des bonnettes d'approche à placer devant l'objectif. Les deux lentilles de l'objectif Panasonic ne seront pas centrées sur la bonnette ce qui va avoir pour effet de dévier légèrement les rayons lumineux et maximiser les parties communes entre les images gauche et droite. On trouve des jeux de quatre lentilles  $(+1, +2, +4$  et  $+10)$  sur

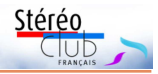

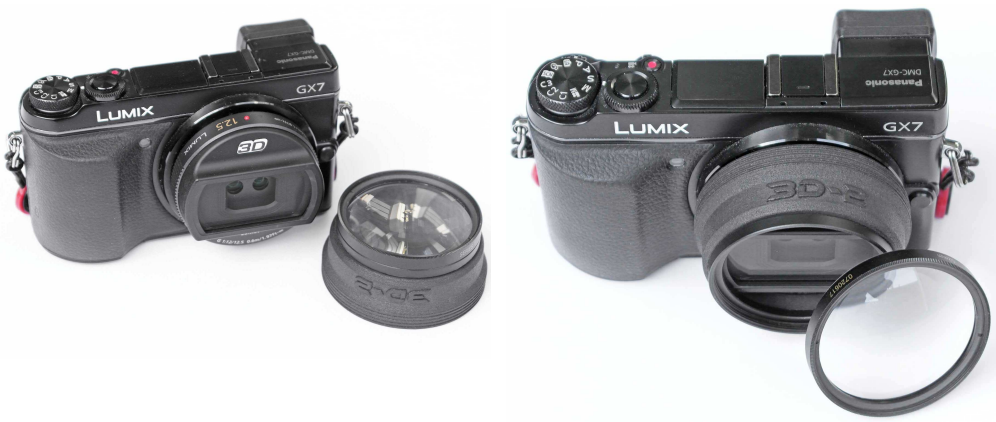

le net pour moins de 20 €. Pour une meilleure qualité, on choisira des bonnettes achromatiques, compter alors au minimum 30 € par bonnette.

Reste le problème de la fixation : l'objectif Panasonic n'ayant pas de filetage comme on en trouve sur la plupart des objectifs interchangeables, il faut trouver un moyen de faire tenir la (ou les) bonnettes en position. Certaines personnes ont proposé divers bricolages comme du velcro. Sur la liste de discussion Photo-3D, « Chuck 3D » propose une solution plus aboutie. Il s'agit d'une sorte de manchon qui s'installe sur le barillet de l'objectif et dispose à l'autre bout d'un filetage Ø 52 mm sur lequel on pourra visser les bonnettes. Chuck prévoit d'en fabriquer en petite quantité, en fonction du nombre de personnes intéressées. Prix de vente estimatif : 60-80 \$US. Contactez Chuck si vous êtes intéressé : [3dpdinc@gmail.com](mailto:3dpdinc@gmail.com)

• Connaissez-vous le **Raspberry Pi** ? Il s'agit d'un ordinateur miniature conçu pour rendre abordable l'informatique et l'apprentissage de la programmation. Depuis les premiers modèles sortis en 2012 au prix de 25 €, le Raspberry Pi a évolué vers plus de performances et de fonctionnalités : Wifi, Bluetooth, processeur plus rapide,

mémoire plus grande… Le Pi a tout de suite rencontré un beau succès,

plus de 12 millions d'exemplaires vendus en cinq ans, du fait de son tarif abordable, sa faible consommation électrique et ses possibilités d'extension (connecteur multifonction GPIO et connecteur pour un module caméra / appareil photo). En plus des modèles 2 et 3, est sorti en 2015 le modèle Zéro (ci-contre), vraiment

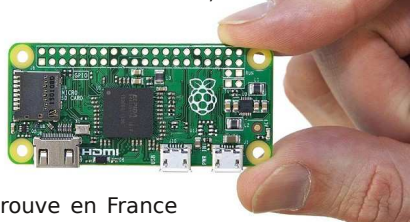

minuscule et au tarif imbattable de 5 \$US ! (on le trouve en France pour un petit peu plus de 5 €).

Contrairement aux modules Arduino, plutôt mono-tâches, il s'agit d'un « vrai » ordinateur faisant tourner une version de Linux complète avec une interface graphique moderne. On peut donc très bien s'en servir pour des tâches bureautiques basiques, lire ses courriels, consulter des sites web… Il suffit juste de rajouter un écran ou une TV, un clavier, une souris, une carte mémoire et une alimentation électrique (un chargeur de téléphone par exemple).

Parmi les différents modèles de Raspberry Pi, un est de nature à attirer l'attention du stéréoscopiste bricoleur. Le Compute Module, plus cher (environ 150 €) et plutôt destiné à des applications industrielles, se présente sous la forme d'une barrette mémoire de type "SODIMM" qui s'enfiche dans une carte d'interface et de connexion. La caractéristique intéressante est que cette carte d'interface possède DEUX connecteurs pour modules caméras ! On trouve sur Internet des exemples d'utilisations avec deux

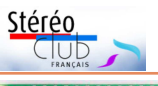

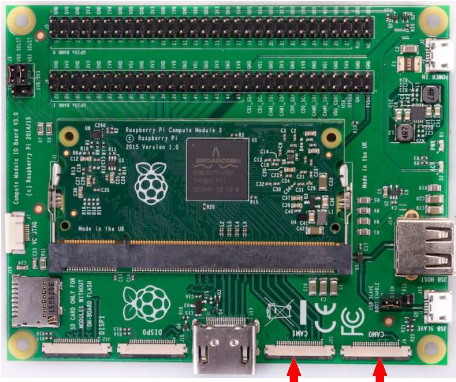

Raspberry Pi Compute Module Caméra 2 Caméra 1

celle avec plus de connecteurs à 89 \$US et pour 125 \$US on obtient un kit complet (cidessous) incluant tout ce qu'il faut pour démarrer : une carte StereoPi, un Compute Module V3, une carte mémoire µSD préconfigurée, deux caméras 5 megapixels, les câbles de connexion et des plaques de fixation pour les caméras.

Les frais de port sont de 10 \$US en plus. Disponibilité prévue pour avril 2019.

D'après ce qu'on peut lire sur Internet, la synchronisation des deux caméras ne serait pas « parfaite » comme assurée par un système du

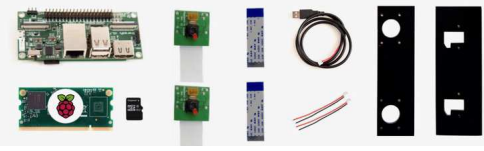

caméras (ces modules caméras coûtent environ 30 € pièce) pour la reconnaissance de forme et la prise de vue(s) stéréoscopique.

#### https://www.raspberrypi.org/blog/real-time[depth-perception-with-the-compute-module/](https://www.raspberrypi.org/blog/real-time-depth-perception-with-the-compute-module/)

Plus récemment, un nouveau projet est apparu et son nom annonce clairement ses intentions : **StereoPi**. Il utilise une barrette Compute Module mais la carte d'interface spécifique est bien plus compacte et pratique pour une utilisation stéréoscopique (l'écart entre les connecteurs des caméras est par exemple de 65 mm). Le projet StereoPi est presque abouti et est proposé sur le site de financement participatif CrowdSupply. La carte StereoPi Slim basique est proposée à 69 \$US,

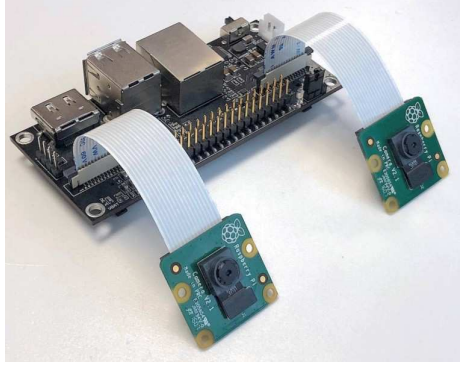

Un "StereoPi" équipé de deux caméras

style genlock mais serait de l'ordre de la milliseconde. Les exemples de vidéos présentées sur le site web du projet ne montrent pas de problèmes visibles de

synchronisation. <http://stereopi.com/> - <https://www.crowdsupply.com/virt2real/stereopi> <http://linuxgizmos.com/stereoscopic-camera-kit-piggybacks-on-raspberry-pi-cm3/>

**Pierre Meindre**

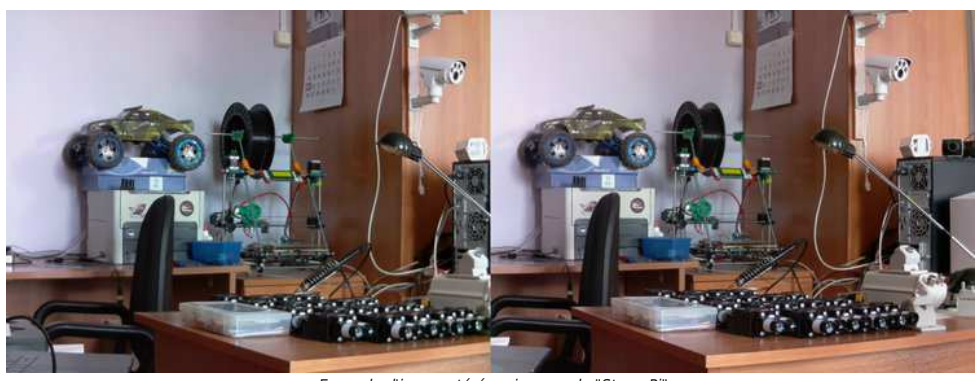

Exemple d'image stéréo prise avec le "StereoPi"

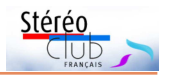

# <span id="page-18-0"></span>**Nouvelles de l'ISU - Stereoscopy n°116**

Dernier numéro de 2018 aux illustra-<br>Dans son éditorial de fin d'année, Frank ernier numéro de 2018 aux illustrations particulièrement remarquables. Lorenz étudie les moyens de développer la 3D dans les clubs nationaux et évidemment l'ISU. Alex Klein détaille utilement les différents moyens de se rendre au congrès de Lübeck (Allemagne) et d'y séjourner.

À ses débuts, Diego Ruiz a été tellement préoccupé par la technique stéréo-

scopique que cette dernière l'a laissé éloigné de l'art de produire une image captivante en 3D. Cette vision lui paraît totalement séparée de celle de la composition conventionnelle. Il faut les concevoir séparément. Nos images sont-elles fortes et attractives ? La préparation, le choix de la lumière, les transparences, expositions multiples et contre-jours font partie du champ d'exploration de l'auteur. Les images qu'il construit retiennent effectivement l'attention. Un article à lire et à regarder impérativement, sa démarche

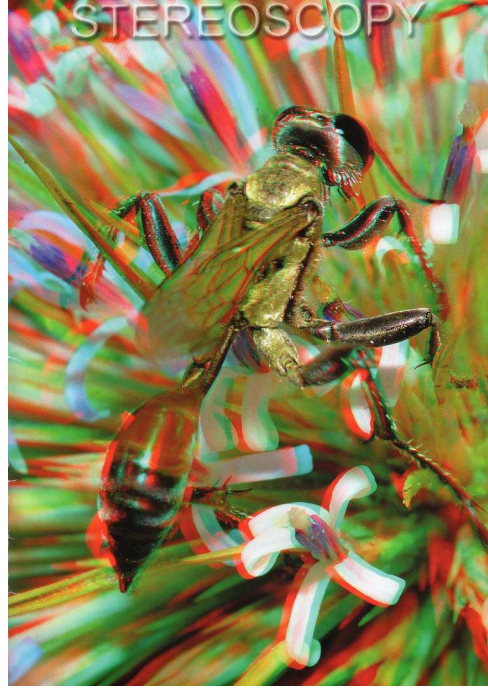

influencera notre regard de photographe. Couverture du n°116 de Stereoscopy "Bug on Thorn" par Oktay Akdeniz (Turquie).

Univers parallèle, deuxième partie. David Kuntz a trouvé sur Instagram un groupe essentiellement féminin indépendant de l'ISU et des clubs nationaux. Il poursuit la publication des plus belles perles des auteures qu'il a sélectionnées. À voir.

Oktay Akdenitz, architecte et technicien d'Istanbul, développe longuement sa passion pour la construction d'appareils macro, pour films au début, numériques maintenant. Systèmes encombrants avec diviseur et deux appareils ou plus légers avec deux objectifs. Les appareils et les résultats sont illustrés.

Enfin, ce trimestre, c'est au tour de la New York Stereoscopic Association de contribuer à la Galerie.

#### **Adhésion à l'ISU**

Votre cotisation à l'association se renouvelle annuellement en décembre. Comme chaque année, je regrette

> oublis ! En vous mettant à jour dès<br>maintenant vous maintenant. m'éviterez de lancer rappels et courriers. Indexée sur le cours du dollar, la cotisation est de 18 €. Une adhésion pour trois ans bénéficie d'une réduction de 10 %, soit 48 € ; pour cinq ans, de 20 %, soit 72 € seulement (à peine plus de 14 euros par an !) et plus de soucis ou d'oublis. Pour les nouveaux adhérents, l'adhésion pluriannuelle peut être rétroactive, cela permet de recevoir immédiatement les anciens numéros de STE-REOSCOPY. Envoyez

quelques retards et

votre chèque (à l'ordre du Stéréo Club français) à René Le Menn, 26 rue Gustave Flaubert 33600 Pessac, le « Country Representative » de l'ISU pour la France. Joignez-y un document indiquant vos nom, prénom, adresse, téléphone, courriel, ainsi qu'une brève description de vos centres d'intérêt pour la stéréoscopie.

**René Le Menn**

<span id="page-19-0"></span>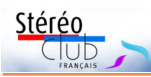

### **Entre chasse et nature : jeux stéréoscopiques**

De Picasso à l'histoire de Paris, le<br>en musées. Tous sont logés dans de magnie Picasso à l'histoire de Paris, le 3<sup>e</sup> arrondissement de Paris est riche fiques hôtels des 17<sup>e</sup> ou 18<sup>e</sup> siècles. Situé rue des Archives, l'Hôtel Guénégaud loge, depuis 1967, le musée de la Chasse et de la Nature [\(https://www.chassenature.org/](https://www.chassenature.org/)). Moins connu du grand public, il conjugue avec style traditions cynégétiques et créations modernes qui, elles, témoignent de liens plus empathiques avec le monde animal, sans tomber dans les idéologies simplistes du siècle et tout en respectant la sensibilité des visiteurs, grands ou petits.

Deux stéréoscopes y montrent deux courtes vidéos de nature en relief : le passage d'une harde de cervidés tôt le matin à l'orée d'un bois ; l'errance d'un renard dans un sous-bois.

Pour le stéréoscopiste amateur, la muséographie y offre un superbe champ d'exploration. S'il veut bien s'attarder sur la présentation autant que sur le détail des nombreux objets, meubles, sculptures et trophées exposés, les défis sont nombreux. En voici quelques exemples, à commencer par deux prises de vue « classiques » :

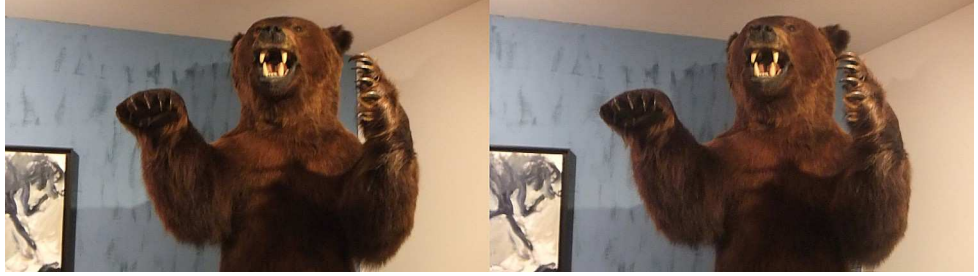

1 - Impressionnante parade d'un grizzli heureusement empaillé ! - Photo : Jean-Yves Gresser

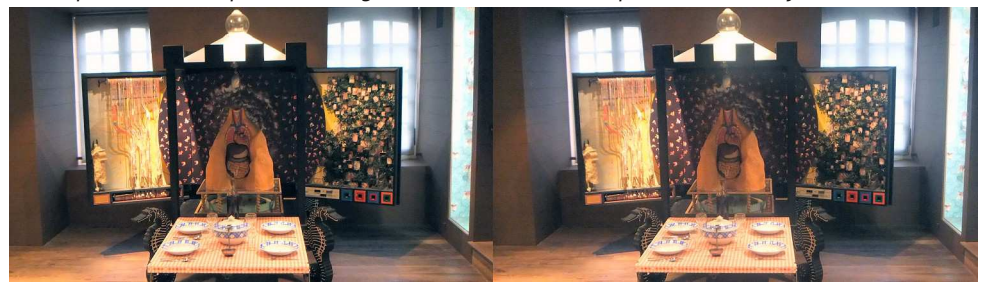

2 - Table dressée pour un repas de chasse en Roumanie, dans le salon des singes - Photo : Jean-Yves Gresser

Les vues suivantes (3 et 4) offrent une transition vers une prise de vue qui va à l'encontre des conseils des manuels de stéréoscopie.

« La stéréoscopie s'accommode mal des reflets ! » Combien de fois ai-je lu ou entendu cette phrase ? Pourtant, je trouve un certain charme à la série suivante. Il s'agit de vues plus ou moins rapprochées d'un daim empaillé recouvert de boules de cristal par l'artiste japonais contemporain Kohei Nawa. Voir photos 5 & 6.

J'espère seulement que ces extraits vous donneront envie d'aller visiter ce musée seul ou en famille et de « jouer » à votre tour.

#### **Jean-Yves Gresser**

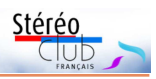

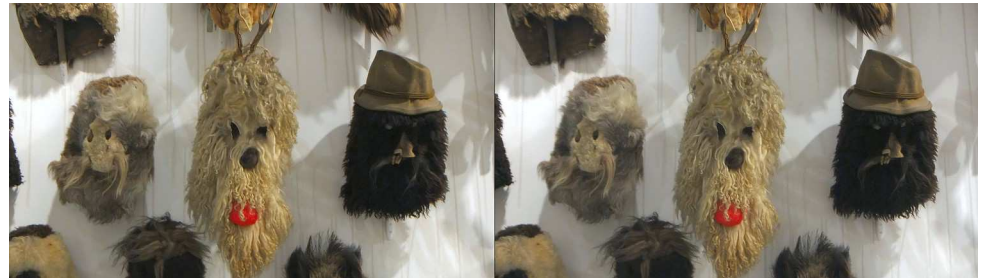

3 – Masque roumain de carnaval, Vânătorul de imagini (le chasseur d'images), Mircea Cantor - Photo : Jean-Yves Gresser

![](_page_20_Picture_4.jpeg)

4 - Panneau de masques vu derrière et à travers un paravent transparent, Vânătorul de imagini (le chasseur d'images), Mircea Cantor - Photo : Jean-Yves Gresser

![](_page_20_Picture_6.jpeg)

![](_page_20_Picture_7.jpeg)

![](_page_20_Picture_8.jpeg)

5 & 6 - Daim recouvert de boules de cristal par Kohei Nawa - Photo : Jean-Yves Gresser

<span id="page-21-0"></span>![](_page_21_Picture_0.jpeg)

# **Vu sur la toile**

![](_page_21_Picture_3.jpeg)

• Le club stéréo australien **Sydney Stereo Camera Club** propose gratuitement sur son site web plusieurs articles intéressants sur la stéréoscopie, par exemple : Macro avec l'objectif 3D Panasonic, La fenêtre stéréo, Couplage de Samsung NX1000, Histoire de la VR en Australie. <http://oz3d.info/Articles/articles.html>

![](_page_21_Picture_5.jpeg)

• Le photographe et vidéaste américain **Eric Cheng** réalise des petits documentaires 3D 180°, bien adaptés pour être vus avec un casque de réalité virtuelle. Grâce à la caméra 3D Z CAM K1 Pro (voir Lettre n°1008 p.19) la qualité d'image est excellente et la sensation d'immersion est très bonne avec un casque Oculus Go.

Eric Cheng a réalisé un reportage sur le forgeron Bob Krammer qui fabrique à la main de magnifiques couteaux de cuisine. <http://echengvr.com/kramerknives/>

Il décrit la méthode de prise de vues et de traitement des vidéos sur cette page : <http://www.echeng.com/journal/peak-quality-3d-180-oculus>

Le film lui-même est disponible au téléchargement sur cette même page. Il est conseillé de télécharger complètement la vidéo sur son ordinateur puis de transférer le fichier résultant dans la mémoire du casque VR.

D'autres vidéos sont accessibles sur son site web. Par exemple sur les paresseux au Panama (regardez vers le bas dans la scène où l'on voit une corde d'escalade apparaître, vertige assuré !) : <http://www.echeng.com/journal/sloths-in-panama-in-immersive-3d-180> Le violoncelliste Philip Sheppard : <http://echengvr.com/philipsheppard/>

Ou encore le pianiste Stephen Prutsman jouant du Bach : <http://echengvr.com/bach/> Présentation faite par Eric Cheng au séminaire Oculus Connect en septembre 2018. <http://echengvr.com/oc5/>

#### **Pierre Meindre**

![](_page_21_Picture_13.jpeg)

Le forgeron Bob Krammer au travail. Les zones noires ont été ajoutées pour masquer les objectifs qui se voyaient l'un et l'autre sur les bords de l'image. Photo extraite de la vidéo 180° 3D d'Eric Cheng

![](_page_22_Picture_1.jpeg)

# <span id="page-22-0"></span>**Livres, Publications & DVD**

#### **Livres**

• Philip Brown nous propose avec le livre "**Russia in 3D - Part 1: A Journey across the land of The Czar from Finland to the Black Sea**" (La Russie en 3D - Première partie : Un voyage dans la Russie du Tsar de la Finlande à la mer Noire) la reproduction d'une cinquantaine de vues stéréos anciennes publiées initialement par Underwood & Underwood au tout début du XX<sup>e</sup> siècle. Chaque vue est présentée sur une page, un agrandissement en anaglyphe dans la partie supérieure, le titre au milleu et la vue elle-même (vision parallèle) en bas.

Cet ouvrage n'est proposé qu'en format électronique mais au tarif modique de 3,88 €.

#### [https://www.amazon.fr/Russia-Journey-across-Finland-](https://www.amazon.fr/Russia-Journey-across-Finland-Black-ebook/dp/B07MKZG5N3/ref=sr_1_4)Black-ebook/dp/B07MKZG5N3/ref=sr\_1\_4

Une seconde partie avec 50 autres vues est prévue prochainement.

![](_page_22_Picture_8.jpeg)

![](_page_22_Picture_9.jpeg)

• **Mission Moon 3-D, Reliving the Great Space Race** est le nouveau livre de Brian May, écrit en collaboration avec David J. Eicher qui est rédacteur en chef de la revue Astronomy.

Part 1 Stereoviews 1 to 50

Mission Moon emmène le lecteur dans un voyage savamment raconté et magnifiquement illustré à travers les événements qui ont conduit à l'atterrissage lunaire d'Apollo 11 en juillet 1969, lorsque Neil Armstrong et Buzz Aldrin sont devenus les premiers hommes à marcher sur la surface de la Lune.

Pour la première fois, l'histoire de la course à l'espace a été capturée en 3D stéréoscopique et ce livre présente la plus grande collection de photos stéréoscopiques du programme Apollo. Plus de 150 vues stéréos uniques peuvent être observées avec la petite visionneuse Lite Owl, conçue par Brian May et se trouvant dans la couverture arrière du livre.

192 pages – Environ 30  $\epsilon$ <http://shop.londonstereo.com/BOOK-MM3-D.html>

**Pierre Meindre**

![](_page_23_Picture_0.jpeg)

![](_page_23_Picture_2.jpeg)

• L'ouvrage **3D Double Vision** de Salvesen Britt et Barlow Nicholas est le catalogue d'une exposition organisée au musée des (beaux) arts du comté de Los Angeles et qui devrait se terminer le 31 mars 2019. Un bel ouvrage de vulgarisation sur la 3D et la vision en relief, doté de nombreuses illustrations. Un seul reproche : l'Histoire s'arrête en 2012 et n'y est présenté que le point de vue des USA ou presque. Pour moi, c'est très bien fait, bien illustré, je suis content de l'avoir dans ma bibliothèque mais je n'y ai rien appris de fondamental. Ouvrage disponible en VPC mais peu d'exemplaires disponibles.

LACMA, Delmonico, Prestel, 207 p. Environ 40 €. [https://www.amazon.fr/3D-Double-Vision-Britt-](https://www.amazon.fr/3D-Double-Vision-Britt-Salvesen/dp/3791356682)Salvesen/dp/3791356682

**Jean-Yves Gresser**

![](_page_23_Picture_6.jpeg)

### **Stéréo-Club Français Association pour l'image en relief fondée en 1903 par Benjamin Lihou**

www.image-en-relief.

**Membre de l'ISU** (Union stéréoscopique internationale) [www.stereoscopy.com/isu](http://www.stereoscopy.com/isu)

**et de la FPF** (Fédération photographique de France) <http://federation-photo.fr>

SIRET : 398 756 759 00047 – NAF 9499Z **Siège social : Stéréo-Club Français 46 rue Doudeauville 75018 Paris**

**Cotisation 2019** Tarif normal :  $\dots$  . 65  $\epsilon$ 

Tarif réduit (non imposable avec justificatif) : . . . . . . 22 €

Valable du 1<sup>er</sup> janvier au 31 décembre. À partir du 1<sup>er</sup> novembre et jusqu'à la

fin de l'année suivante pour les nouveaux adhérents.

![](_page_23_Picture_16.jpeg)

Paiement France : chèque (sur une banque française seulement) à l'ordre du Stéréo-Club Français. Étranger : mandat international ou par Internet. Adressez votre chèque à l'adresse ci-dessous : Michel Mikloweit, Trésorier du SCF - 7, rue Raoul Dautry 91190 Gif-sur-Yvette **Paiement par Internet : [www.image-en-relief.org,](https://www.image-en-relief.org/stereo/adhesion)** menu **Adhésion**

**Président du SCF, directeur de la publication : François Lagarde** Vice-président : Patrick Demaret. Secrétaire : Patrice Cadot. Trésorier : Michel Mikloweit. Rédacteur en chef de la Lettre : Pierre Meindre - [bulletin@stereo-club.fr](mailto:bulletin@stereo-club.fr)